# **The Ultimate Complete Beginners Guide To Cricut - Unleash Your Creativity Today!**

Welcome to the Complete Beginners Guide To Cricut! If you've been longing to explore the world of crafting and unleash your creativity, then look no further. The Cricut machine is your ultimate tool for creating unique and personalized masterpieces. Whether you're into card making, scrapbooking, or DIY projects, this guide will teach you everything you need to know to get started and become a Cricut expert.

#### **Chapter 1: to Cricut**

Before we dive into the specifics, let's begin with a brief to the Cricut machine. Developed by Provo Craft & Novelty Inc., the Cricut is a revolutionary cutting machine that enables you to precisely cut various materials quickly and effortlessly. It utilizes advanced technology to give you the freedom to design and cut intricate shapes, letters, and even custom designs with ease.

Harnessing the power of the Cricut machine will revolutionize your crafting experience. Gone are the days of tedious hand-cutting and writing out letters or designs by hand. With Cricut, you can let your imagination run wild and create stunning projects that will leave everyone impressed.

#### **[CRICUT FOR BEGINNERS: A COMPLETE](http://indexdiscoveries.com/file/UlpFNnFHVDArbE03RGZpRm5HZ1ordDBBdjlacXdNSlVTT0tGV1JPUGE1NFE3c1FXalN3cmg5SUJ5YjdoYnpOcGVuU3dNUm1HcXlFdWVDTFpSYkxRcG5vVTh2SUQ0bUNHM1ZDZTFUdWJNblFoeEJBbmoxOG4zeWM5UXVOTDlSWGdKU0pFTVFwNVRzR0F2TU5ZS25leWR3elIyU1IxT2IyWWZNMUtGRnVLNjVVPQ==:f4.pdf) BEGINNERS GUIDE TO CRICUT**

by Jamie Anderson (Kindle Edition)

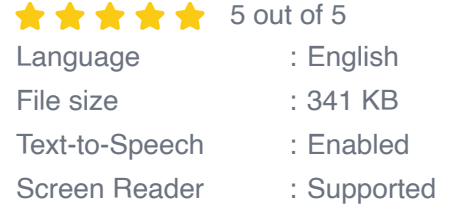

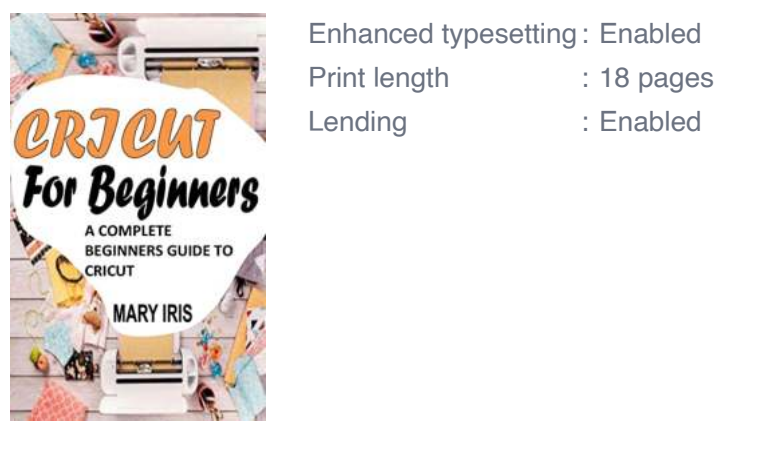

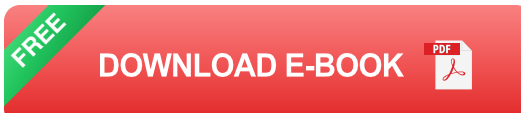

#### **Chapter 2: Getting Started with Cricut**

In this chapter, we're going to walk you through the essential steps of setting up your Cricut machine, preparing your workspace, and getting everything ready for your first project. We'll cover topics such as:

- Unboxing your Cricut machine  $\blacksquare$
- Installing the required software and firmware n.
- Connecting your Cricut to your computer  $\blacksquare$
- Choosing the right materials for your projects n.
- Calibrating your machine for accurate cuts  $\blacksquare$

By the end of this chapter, you'll have everything you need to start creating amazing crafts with your Cricut machine.

#### **Chapter 3: Mastering Cricut Design Space**

In this chapter, we'll dive into the world of Cricut Design Space. This intuitive software is where your creative ideas come to life. We'll guide you through the various features and tools available, teaching you how to:

- Create new projects and templates a.
- Import designs and images from external sources n.
- Customize and manipulate designs m.
- Layer and group elements for complex designs n.
- Utilize the vast library of pre-made designs and fonts  $\blacksquare$

By the end of this chapter, you'll be able to confidently navigate Cricut Design Space and create your own unique designs to cut with your machine.

#### **Chapter 4: Discovering Cricut Materials**

The Cricut machine is compatible with a wide range of materials, each with its own unique properties. In this chapter, we'll explore the various materials you can use with your Cricut machine and provide tips on:

- Choosing the right material for your project n.
- Preparing your materials for cutting n.
- Applying different techniques based on the material n.
- Exploring specialty materials for advanced projects  $\blacksquare$

By understanding the different materials and their capabilities, you'll be able to choose the perfect medium for your creations and achieve outstanding results.

#### **Chapter 5: Advanced Techniques and Tips**

In this final chapter, we'll delve into some advanced techniques and lesser-known tips to take your Cricut skills to the next level. Topics covered include:

- Creating multi-colored designs
- Utilizing the Print then Cut feature n.
- Personalizing your projects with unique effects
- Optimizing settings for different materials n.
- Exploring third-party resources for designs n.

With this newfound knowledge, you'll have the tools to impress others with your intricate and professional-looking designs.

Congratulations on completing the Complete Beginners Guide To Cricut! You are now equipped with all the knowledge you need to start your crafting journey with confidence. Remember, practice makes perfect, so don't be afraid to experiment and unleash your creativity using your Cricut machine. Happy crafting!

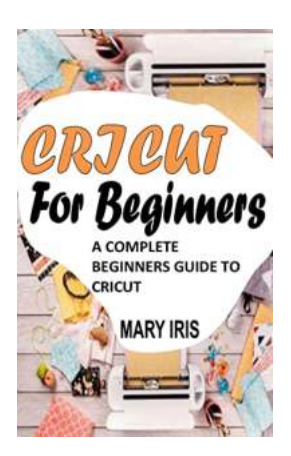

### **[CRICUT FOR BEGINNERS: A COMPLETE](http://indexdiscoveries.com/file/UlpFNnFHVDArbE03RGZpRm5HZ1ordDBBdjlacXdNSlVTT0tGV1JPUGE1NFE3c1FXalN3cmg5SUJ5YjdoYnpOcGVuU3dNUm1HcXlFdWVDTFpSYkxRcG5vVTh2SUQ0bUNHM1ZDZTFUdWJNblFoeEJBbmoxOG4zeWM5UXVOTDlSWGdKU0pFTVFwNVRzR0F2TU5ZS25leWR3elIyU1IxT2IyWWZNMUtGRnVLNjVVPQ==:f4.pdf) BEGINNERS GUIDE TO CRICUT**

by Jamie Anderson (Kindle Edition)

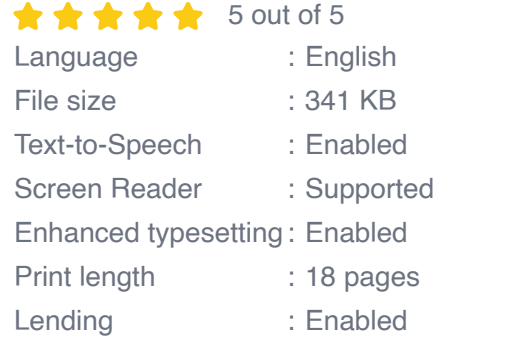

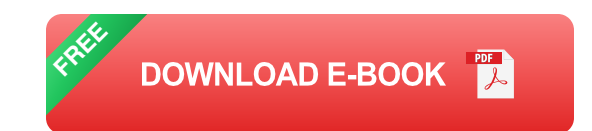

All of us are familiar with that amazing sense of satisfaction caused by creating something with our own hands, and as we progress with the technique, in

creating more and more ambitious projects. To do so, however, we realize that it would be difficult to succeed as an autodidact, especially if we want to do it as quickly as possible and not waste budget on materials to do some difficult experiment.

With this guide you will gradually discover all the secrets of Cricut, learn to master all the tools at your disposal and consciously choose the materials that best suit what you are designing. It will guide you step by step inside your path from beginners to advance through more than a hundred practical projects and an indepth course on Design Space software, your main ally in this race to success.

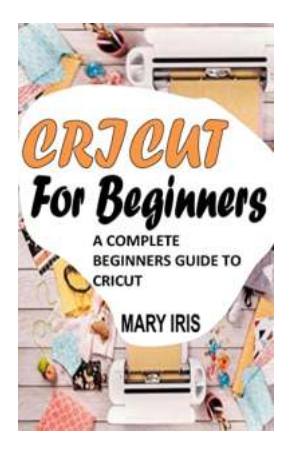

### **[The Ultimate Complete Beginners Guide To](http://indexdiscoveries.com/discoveries/cricut-for-beginners-a-complete-beginners-guide-to-cricut.html) Cricut - Unleash Your Creativity Today!**

Welcome to the Complete Beginners Guide To Cricut! If you've been longing to explore the world of crafting and unleash your creativity, then look no further. The Cricut...

Andrei KUDIN **BULGARIAN MYSTERIES** 

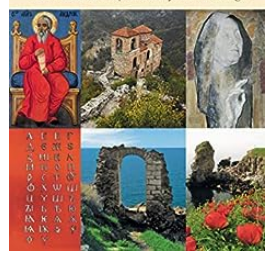

### **[From Andrew The Apostle To Mystic Baba](http://indexdiscoveries.com/From%20Andrew%20The%20Apostle%20To%20Mystic%20Baba%20Vanga.pdf) Vanga**

Over the centuries, humanity has been captivated by individuals who possess extraordinary abilities and insight. From religious figures to mystics, these...

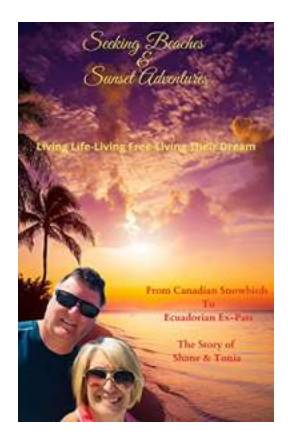

# **[Seeking Beaches: Sunset Adventures Living](http://indexdiscoveries.com/Seeking%20Beaches%20Sunset%20Adventures%20Living%20Life%2C%20Living%20Free%2C%20Living%20Your%20Dream.pdf) Life, Living Free, Living Your Dream**

Welcome to the world of beach lovers and sunset enthusiasts! In this article, we will explore the joy of seeking beaches, indulging in sunset adventures,...

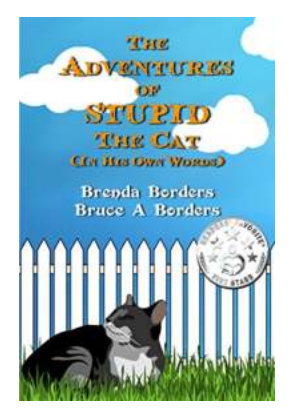

# **[The Adventures Of Stupid The Cat - A Tale of](http://indexdiscoveries.com/The%20Adventures%20Of%20Stupid%20The%20Cat%20-%20A%20Tale%20of%20Mischief%20and%20Mayhem.pdf) Mischief and Mayhem**

Once upon a time, in a small suburban town, there lived a mischievous little feline named Stupid. This peculiar cat had a knack for finding trouble and embarking on...

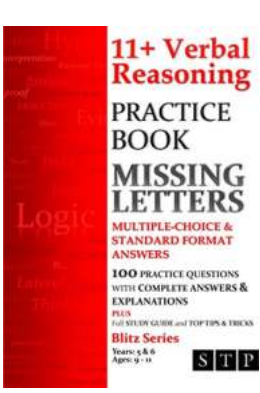

### **[Mastering 11 Verbal Reasoning Skills: The](http://indexdiscoveries.com/Mastering%2011%20Verbal%20Reasoning%20Skills%20The%20Ultimate%20Practice%20Book.pdf) Ultimate Practice Book**

Are you preparing for the 11+ entrance exam? Looking to boost your verbal reasoning skills? Look no further! The 11 Verbal Reasoning Practice Book is here to help you ace...

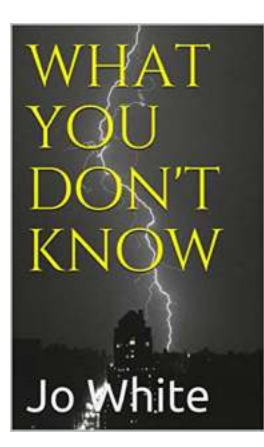

# **[What You Don't Know About Robert Stanek:](http://indexdiscoveries.com/What%20You%20Don%27t%20Know%20About%20Robert%20Stanek%20The%20Untold%20Success%20Story.pdf) The Untold Success Story**

When it comes to literary talents, few authors can match the genius and versatility of Robert Stanek. Though his name may not be as familiar to the general public as...

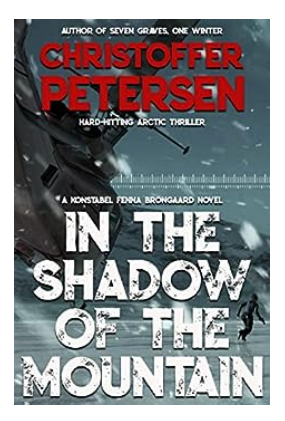

# **[In The Shadow Of The Mountain: Unveiling the](http://indexdiscoveries.com/In%20The%20Shadow%20Of%20The%20Mountain%20Unveiling%20the%20Mysteries%20and%20Beauty.pdf) Mysteries and Beauty**

The grandeur and majesty of mountains have fascinated mankind since time immemorial. They inspire awe, evoke a sense of adventure, and ignite a profound connection...

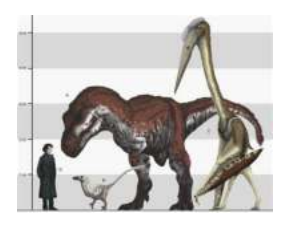

### **[Meet Merroyo Mark Witton: The Extraordinary](http://indexdiscoveries.com/Meet%20Merroyo%20Mark%20Witton%20The%20Extraordinary%20Artist%20and%20Paleontologist.pdf) Artist and Paleontologist**

When it comes to merging art and science, few individuals can rival the talents of Merroyo Mark Witton. With his exquisite illustrations and extensive expertise in...

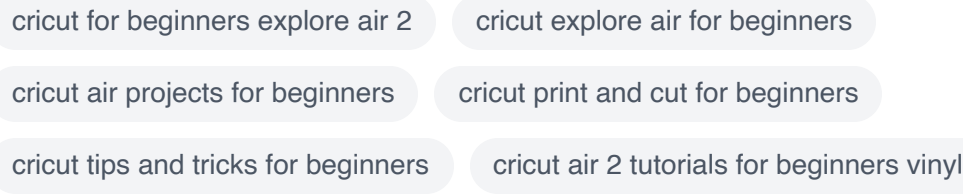